#### **BAB III**

#### **METODE PENELITIAN**

### **A. Desain Penelitian**

Rancangan penelitian yang digunakan dalam penelitian ini adalah observasi analitik dengan desain cross sectional. *Cross sectional*yaitu suatu penelitian untuk mempelajari dinamika korelasi dengan efek / akibat yang terjadi, dengan cara pendekatan obeservasi atau pengumpulan data sekaligus dalam waktu yang bersamaan (Notoatmodjo, 2018). Penelitian ini dilakukan untuk mengetahui faktor yang mempengaruhi kejadian BBLR di RSIA Anugerah *Medical Centre* Metro Tahun 2022.

# **B. Lokasi Penelitian**

1. Tempat Penelitian

Penelitian ini telah dilakukan di RSIA Anugerah *Medical Centre* Metro

2. Waktu Penelitian

Penelitian ini telah dilakukan pada bulan tanggal 14 Desember -24 Desember 2022.

#### **C. Subjek Penelitian**

#### **1. Populasi**

Populasi adalah keseluruhan jumlah yang terdiri dari subyek yang mempunyai karakteristik dan kualitas tertentu yang ditetapkan oleh peneliti untuk diteliti dan kemudian ditarik kesimpulannya (Notodmodjo,

2018).Populasi dalam penelitian ini adalah seluruh bayi baru lahir di ruang Perinatologi RSIA Anugerah *Medical Centre* Metro pada bulan Januari – September tahun 2022 dengan jumlah 326 bayi.

# **2. Sampel**

Sampel adalah sebagian yang diambil dari keseluruhan dari objek yang akan diteliti (Notoatmodjo, 2018). Sampel dalam penelitian ini menggunakan total sampling yaitu seluruh bayi baru lahir di ruang Perinatologi RSIA Anugerah *Medical Centre* Metro pada bulan Januari – September tahun 2022 dengan jumlah 326 bayi.

# **D. Definisi Operasional**

| Variabel              | Definisi Operasional Alat ukur                                                                                                    |                                                                    | Cara            |                      | <b>Hasil</b>                                                                                       | Skala   |
|-----------------------|----------------------------------------------------------------------------------------------------|--------------------------------------------------------------------|-----------------|----------------------|----------------------------------------------------------------------------------------------------|---------|
|                       |                                                                                                    |                                                                    | <b>Ukur</b>     |                      |                                                                                                    |         |
| Independent           |                                                                                                    |                                                                    |                 |                      |                                                                                                    |         |
| Umur ibu              | Umur ibu merupakan<br>jumlah<br>usia<br>dari<br>responden,<br>yang<br>dihitung hingga ulang<br>tahun terakhir dalam<br>tahun<br>satuan<br>yang<br>di<br>rekam<br>tercatat<br>medis | Rekam Medis<br>yang<br>menyatakan<br>dalam<br>umur<br>satuan tahun | Master<br>tabel | $\mathbf{1}$ .<br>2. | Umur beresiko : $<$ 20 tahun<br>$dan > 35$ tahun<br>Umur tidak berisiko: 20<br>$tahun - 35 tahun.$ | Nominal |
| Paritas               | Paritas<br>ibu<br>yaitu<br>jumlaha<br>nak<br>yang<br>dilahirkan<br>pernah<br>baik<br>hidup<br>yang<br>meninggal<br>ataupun<br>di<br>tercatat<br>yang<br>rekam medis                | Rekam Medis<br>yang<br>menyatakan<br>jumlah paritas                | Master<br>tabel | 1.<br>2.             | Berisiko, jika paritas 1 atau<br>$\geq$ 4<br>Tidak berisiko, jika paritas<br>$2 - 3$               | Nominal |
| <b>Status</b><br>Gizi | keadaan<br>Status<br>kurangnya kecukupan<br>gizi<br>akibat<br>zat<br>ketidakseimbangan<br>antara zat gizi yang                                                                     | Rekam Medis<br>yang<br>menyatakan<br><b>LILA</b>                   | Master<br>tabel | 1.<br>2.             | KEK, Jika LILA $<$ 23,5 cm<br>Normal, jika LILA $\geq 23.5$<br>cm                                  | Nominal |

**Tabel 3.1 Definisi Operasional**

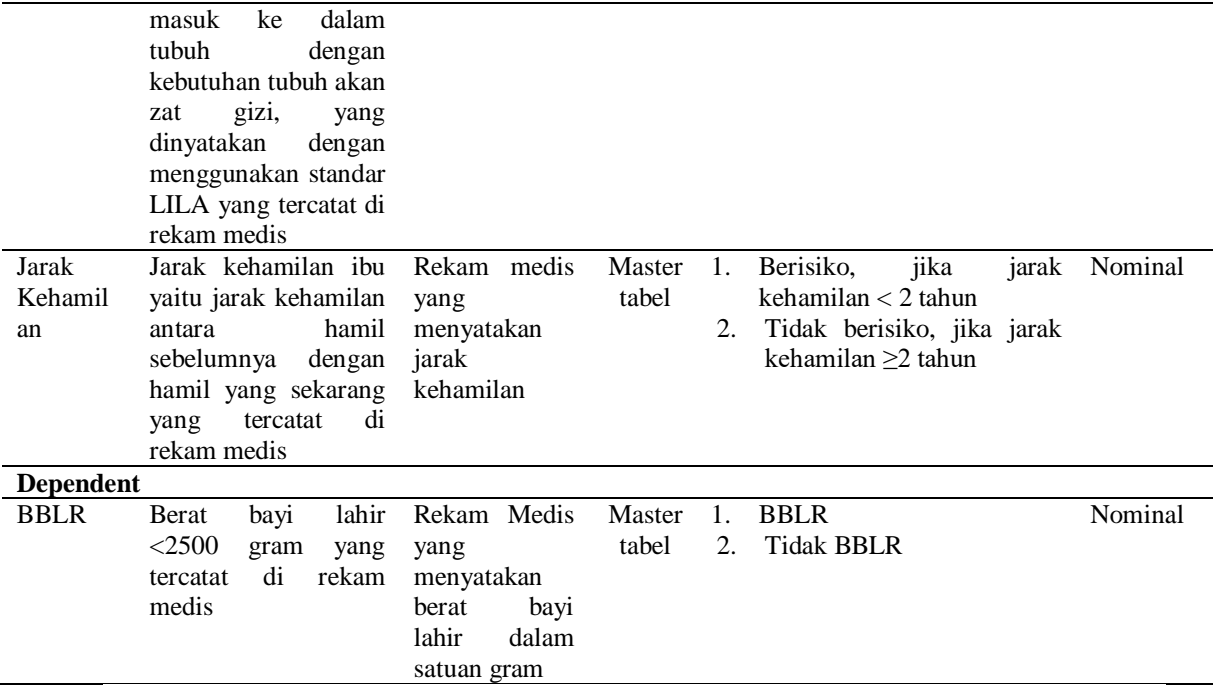

# **E. Pengumpulan Data**

Pengumpulan data dalam penelitian ini merupakan data skunder.Data skunder dalam penelitian ini adalah hasil data ibu bersalin dan kejadian BBLR yang didapat dari rekam medis RSIA Anugerah *Medical Centre* Metro tahun 2022.

Adapun langkah-langkah penelitian dalam penelitian ini adalah sebagai berikut:

- 1. Penelitian ini sudah mendapatkan surat Laik Etik dengan Nomor: 151/KEP/EC/UNW/2022
- 2. Mengajukan surat izin penelitian ke Universitas Ngudi Waluyo
- 3. Mengajukan surat izin penelitian ke RSIA Anugerah *Medical Centre* Metro
- 4. Menyiapkan lembar master table
- 5. Melakukan pengambilan data pada tanggal 14-24 Desember 2022
- 6. Merekapitulasi hasil penelitian yang didapatkan dan melanjutkan ke pengolahan data.

# **F. Pengolahan Data**

Pengolahan data dalam rencana penelitian ini meliputi empat tahap yaitu :

1. Pengeditan *(Editing)*

Merupakan kegiatan untuk melakukan pengecekkan isian formulir atau kuesioner apakah jawaban yang ada di kuesioner sudah lengkap, jelas, releven dan konsisten (Notoatmodjo, 2018).

2. Pengkodeaan *(Coding)*

Yakni mengubah data berbentuk kalimat atau huruf menjadi data angka atau bilangan (Notoatmodjo, 2018).

a. Umur

Umur beresiko : 1

Umur tidak berisiko: 2

b. Paritas

Berisiko: 1

Tidak berisiko: 2

c. Status Gizi

Tidak Normal ( KEK): 1

Normal: 2

d. Jarak Kehamilan

Berisiko: 1

Tidak berisiko: 2

e. BBLR

BBLR: 1

Tidak BBLR: 2

3. Memasukkan data *(Proccesing)*

Yakni jawaban masing-masing responden dalam bentuk kode (angka atau huruf) dimasukkan dalam program *SPSS for windows versi 23*.

4. Tabulasi

Hasil pengolahn data disajikan berupa tabulasi data dan selanjutnya diinterpretasikan dengan kriteria sebagai berikut setalah data terkumpul dan dikelompokkan dalam table kemudian hasilnya dikonfirmasi dalam bentuk persentase.

#### **G. Analisis Data**

# **1. Analisis Univariat**

Analisa univariat di lakuakan pada suatu variabel dari hasil penelitian, yang bertujuan untuk menjelaskan atau mendiskripsikan karakteristik dari setiap variabel penelitian.Pada umumnya dalam analisis ini hanya menghasilkan distribusi dan presntase dari setiap variabel yang di teliti (Notoatmodjo, 2018). Analisis univariat dalam penelitian ini digunakan untuk melihat gambaran BBLR, usia, paritas, status gizi, jarak kehamilan.

# **2. Analisis Bivariat**

Merupakan untuk mengetahui interaksi (hubungan) dua variabel, baik berupa komparatif, asosiatif maupun korelatif. Dalam penelitian ini menggunakan uji statistik *Chi Square* karena untuk mengetahui pengaruh usia, paritas, status ekonomi, dan jarak kehamilan dengan kejadian BBLR. Penentuan nilai alpha untuk bidang kesehatan masyarakat biasanya digunakan nilai tingkat kepercayaan 95% atau tingkat signifikan 5% (Notoatmodjo, 2018). Pembuktian uji *Chi Square* dapat menggunakan rumus:

$$
X^2 = \sum \frac{(f_0 - f_b)^2}{f_h}
$$

Keterangan :

 $X^2$  = Chi Square

 $F_0$  = frekuensi yang diobservasi

 $F_b$  = frekuensi yang diharapkan